How to access CBA Business Acumen Pre-Recorded Events

1. Log into Blackboard (bb-winthrop.blackboard.com) using your Winthrop University student credentials:

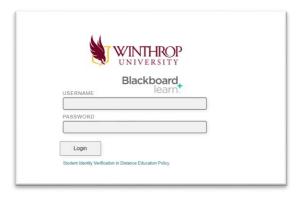

2. Locate "My Organizations".

| Tools                                                                        | Study Abroad Group Advising                                                                                                    |
|------------------------------------------------------------------------------|----------------------------------------------------------------------------------------------------|
| Ansourcements<br>Calende<br>Tatas<br>Wy Couley<br>Send Final<br>Address Book | With the Back / Stace Charge. Adding which and the must be that Burned an attraction of the start burned on attraction of the start burned on attraction.       With the Back / Stace Charge and State (State State).       With the State State (State).       With the State State (State).       With the State State (State).       With the State State.       With the State State. |
| Personal Information                                                         | The second second second second second second second second second second second second second second second se                                                                                                    |
| Goals and Assessments                                                        | Writing Center                                                                                                    |
| Goal Performance                                                             | Here for everything you or the The Writing Canter provides virtual writing consultations to a<br>members of the University community, students, staf, administrators, and faculty. The                                                                                                    |
| Dukkly                                                                       | Writing Center's purpose is to help writers at all levels learn more about their writing though between additional and their intervent that ability to write well                                                                                                    |
| Application Authorization                                                    | To make an appointment visit windows movement to register for an account and                                                                                                    |
| Antivation Authorization                                                     | schodule a tutorial today.                                                                                                    |
| Abirman Acar Care                                                            | For troubleshooting information or details about unline tabulats one<br>bitps://www.wintforgs.pdu/witforgcontarying.com.an.appointment.appx                                                                                                    |
| Seminars and Workshops                                                       | To learn more about the Willing Canter, meet our lutters, or to download handcults, visit our unballe<br>and/our edu/milling/canter                                                                                                    |
| ASC Tuber Seminar<br>Browne Course Catalog                                   | Direr avy quedies to untring settingsatted[gnal.ton 4r set Direra, Dr Devis Rahte at<br>tabined/beinfuse.edu                                                                                                    |
| Read&Write 12 Take Home Version                                              | ONCA                                                                                                    |
| Read/Units 12 Download Instructions                                          | 1. Fill out <u>Student information form</u>                                                                                                    |
| Transactions in Constitute Promotions                                        | 2. Visitoh our international visite to learn haw to navigate our Solutions: International visite to learn haw to navigate our Solutions: International visite to learn haw to navigate our                                                                                                    |
| My Organizations                                                             | 1. <u>Make an appaletioner</u> with ONCA to start applying for awards. Interview and participation Interview                                                                                                    |
| Organizations where you are Org Leader                                       |                                                                                                    |
| CBA Business Acuses Program                                                  |                                                                                                    |
| 0025 2020 MIN                                                                | TNCA .                                                                                                    |
| been beert attact of a still sale for some                                   | - MANNER                                                                                                    |

3. Click on the course named "CBA Business Acumen Program". Once you have entered the course, click on "Pre-Recorded Videos" to find this semester's pre-recorded events. Each folder has instructions, the video, and the associated quiz.

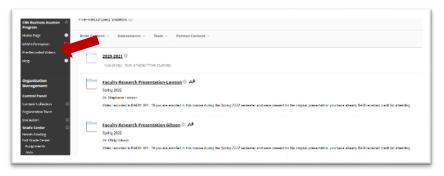